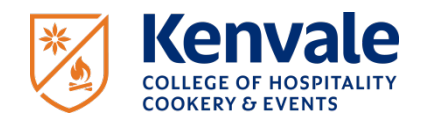

## **Language, literacy and numeracy (LLN) requirements**

In order to be successful at Kenvale College it is vital that your LLN skills are competent so you can actively participate in your chosen area of study. As required by the *Standards for RTOs 2015*, Kenvale College will assess your level of LLN skills before you start your course, using an online LLN test. Your LLN test results will be measured against the LLN requirements for the course or courses you propose to study with Kenvale College.

Kenvale College understands that that not all students have the LLN skills to complete their course without help. For this reason the College will identify students' gaps in LLN and assist students to achieve their goals, wherever possible.

Our overall LLN strategy takes into account the process of reasonable adjustment to Kenvale College's standard processes and practices. Reasonable adjustments are those that would not cause unjustifiable hardship to Kenvale College<sup>[1](#page-0-0)</sup>.

## **About Kenvale College's online LLN tests**

Before you can start studying at Kenvale College you will need to successfully complete the online LLN test. Regardless of whether you're applying for one or more courses with Kenvale College, you only need to complete the LLN test once. If you're returning to your studies at Kenvale College after a long break, you may also need to complete the LLN test. This is at the College's discretion. Please check any advice in your Letter of Offer.

The LLN test will evaluate your level of ability in five core skills as per the Australian Core Skills Framework (ACSF): Reading, Writing , Learning, Oral communication and Numeracy.

Test questions will range from match items, re-order items, point & click, multiple choice and text entry and basic calculations.

The purpose of the LLN test is to ensure that you have the basic skills required to complete your studies and succeed in the workplace. The test will also give the College a clear picture of your current level of language, literacy and numeracy skills so we can support you in your studies.

## **Students applying for VET Student Loans– Domestic Students Only**

In order to fullfill the requirements of assessing your academic suitability to apply for a VET Student Loan (VSL), students must be assessed by the College as academically suited to undertake the approved course. The test for VSL suitability CANNOT BE UNDERTAKEN ONLINE. Students must arrange an appointment to attend the College by contacting [admissions@kenvale.edu.au](mailto:admissions@kenvale.edu.au)

For VSL applicants, scores at Level 2 or below require candidates to wait at least one month to resit. Candidates that score at Level 3 may be offered a re-sit within one week.

<span id="page-0-0"></span> <sup>1</sup> Providing quality training and assessment services to students with disabilities. **The Australian Skills Quality Authority (ASQA). Available on https://bit.ly/2YChftS.**

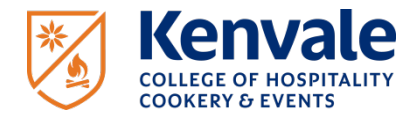

## **How to complete the online LLN test**

The quiz should take you between 20 and 30 minutes to complete. You do not have to finish it in one sitting.

After your application has been submitted and before the Letter of Offer is issued, the admissions team will provide you with a link to access the LLN test. You can click on the link or copy and past it into your internet browser.

Kenvale College do not charge candidates to sit the LLN robot test. Please follow the steps below:

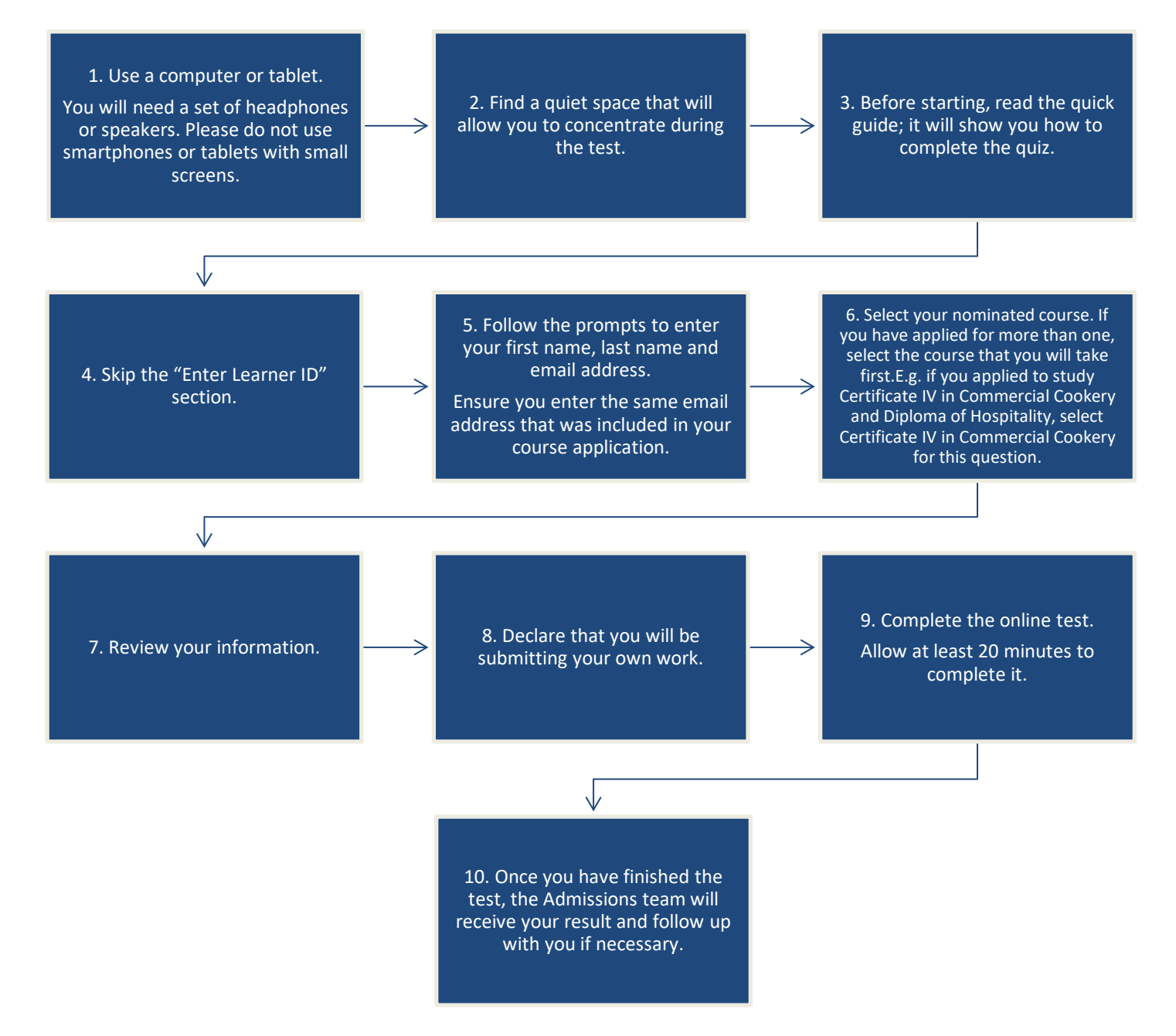

If you have technical issues or need help initiating your online LLN test, please contact the Admissions team on enquiries@kenvale.edu.au